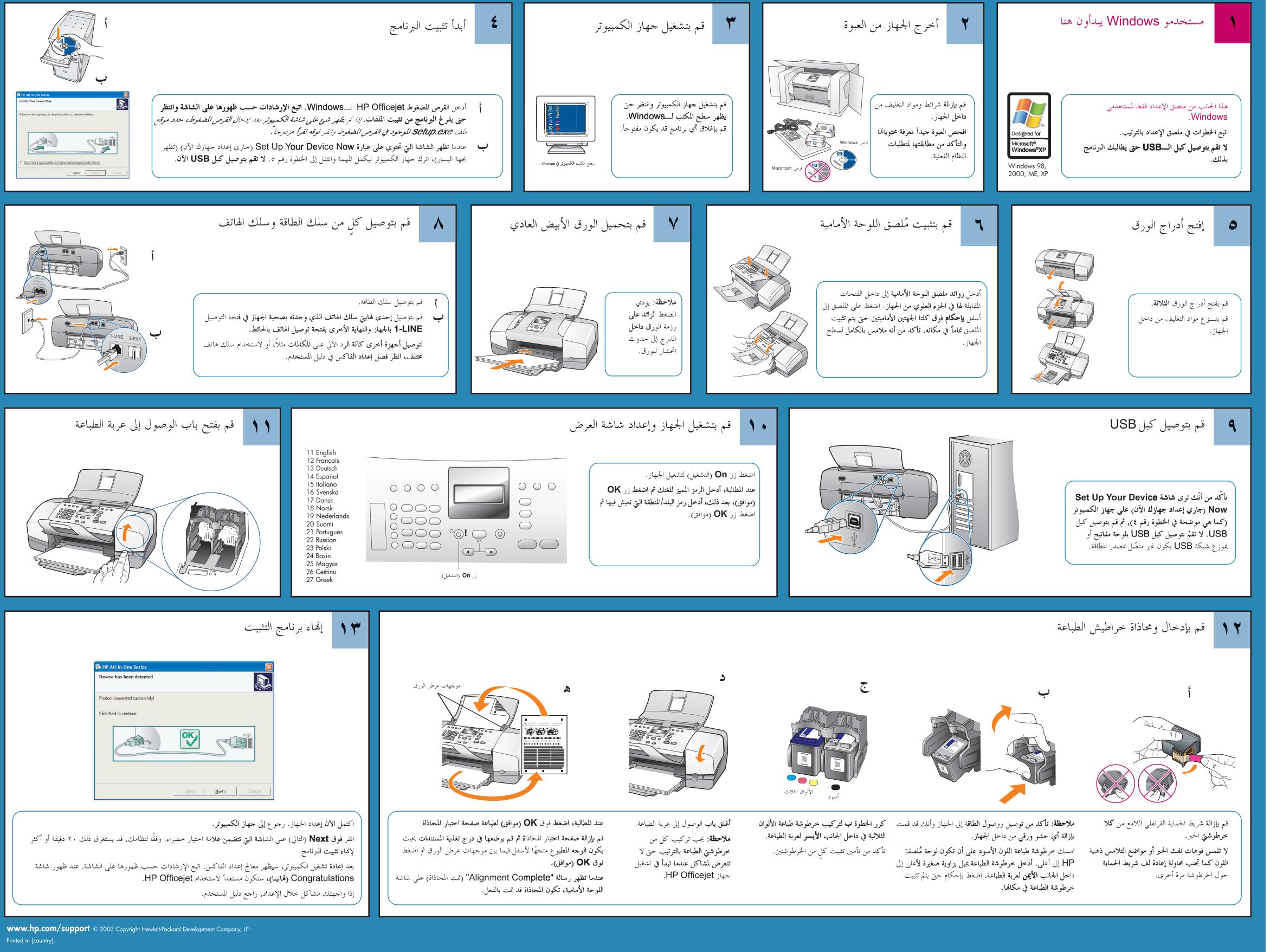

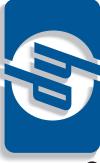

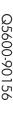

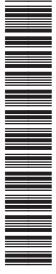

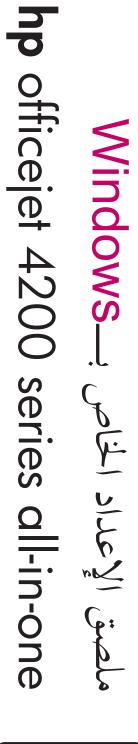

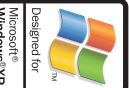

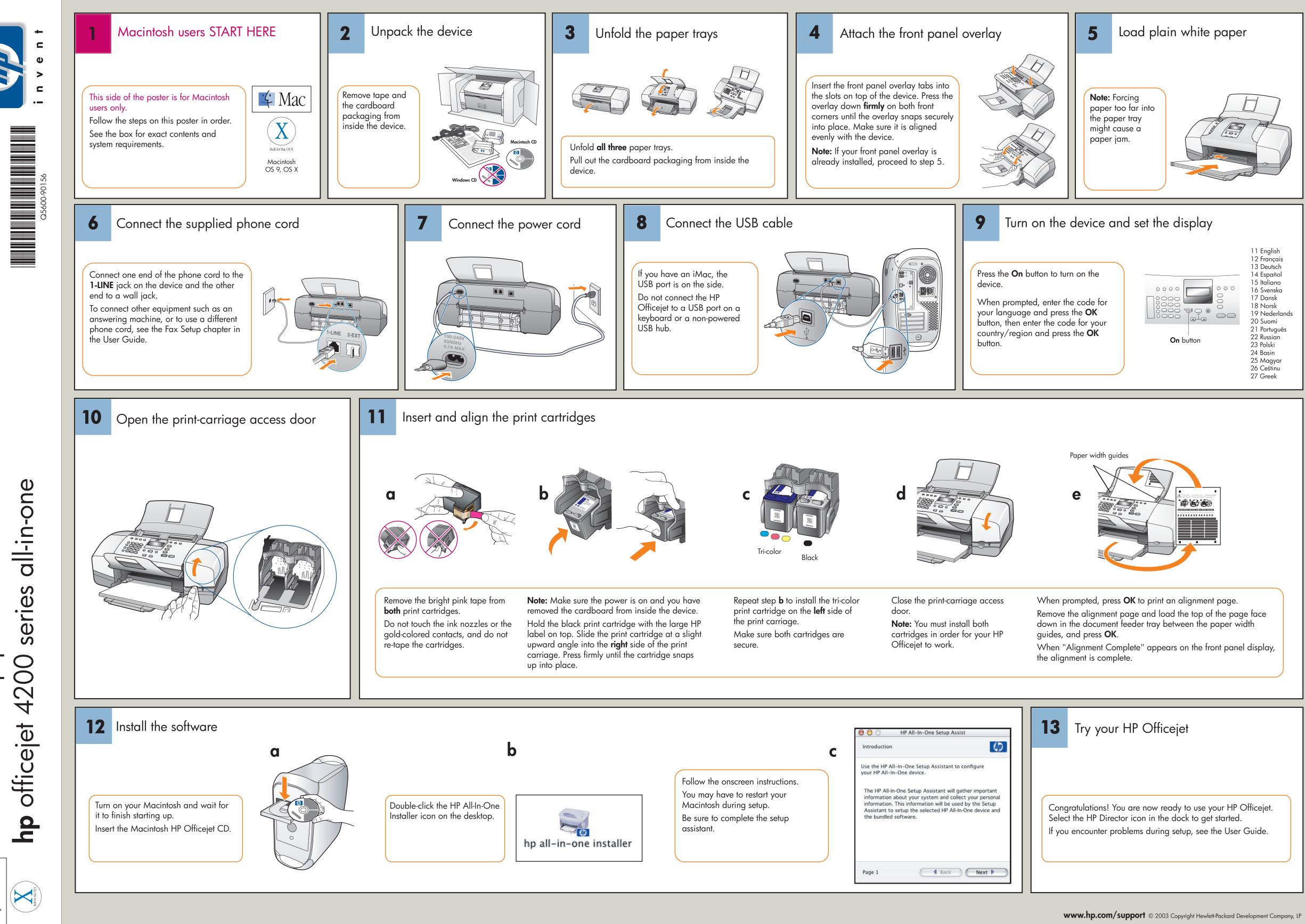

poster Macintosh setup

14 Mac

Printed in [country].